# **LAMPIRAN**

<html lang="en">

<head>

```
<meta http-equiv="Content-Type" content="text/html; charset=UTF-8">
<!-- Meta, title, CSS, favicons, etc. -->
<meta charset="utf-8">
<meta http-equiv="X-UA-Compatible" content="IE=edge">
```
<meta name="viewport" content="width=device-width, initial-scale=1">

<title>PUSKESMAS WATES</title>

<link rel="shortcut icon" href="favicon.png">

<!-- Bootstrap -->

<link href="vendors/bootstrap/dist/css/bootstrap.min.css" rel="stylesheet">

<!-- Custom Theme Style -->

<link href="build/css/custom.min.css" rel="stylesheet">

</head>

<center>

</br></br>

<img src="images/logo.png">

<body style="background-image: url('images/bg.jpg')">

<div>

<div class="login\_wrapper" style="margin-top:-40px">

<div class="animate form login\_form">

<section class="login\_content">

<form action="page/module/login.php" method="post" >

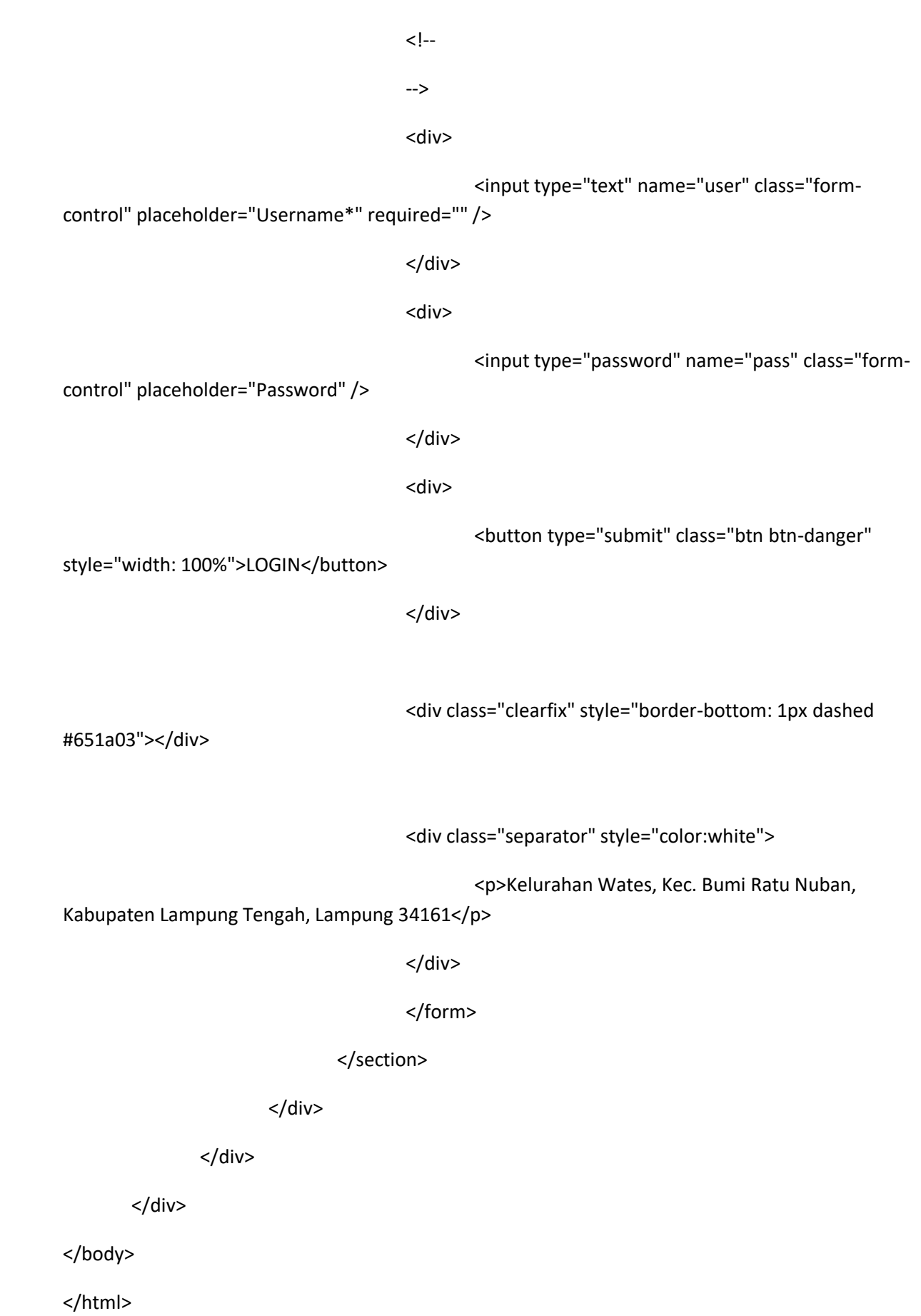

<?

```
error_reporting(0);
```

```
include "admin/page/include/connect.php";
```

```
$dCek = mysql_fetch_array(mysql_query("SELECT * FROM tbl_pasien WHERE 
idpasien='$_REQUEST[idpasien]'"));
```

```
if(empty($dCek[idpasien]))
```
{

```
echo '<script>alert ("Nomor Rekam Medik Tidak Ditemukan.")</script>';
```

```
print "<meta http-equiv='refresh' content='0;url=index.php'/>";
```
exit();

}

```
if($_REQUEST[daftar]==1)
```
{

```
$thn = date("y");
```
\$bln = date("m");

```
$dNF = mysql_fetch_array(mysql_query("SELECT idpendaftaran FROM tbl_pendaftaran 
WHERE SUBSTR(idpendaftaran,5,2)='$thn' AND SUBSTR(idpendaftaran,7,2)='$bln' ORDER BY 
SUBSTR(idpendaftaran,-4,4) DESC LIMIT 1"));
```

```
if(empty($dNF[idpendaftaran]))
```

```
{
$dig4=1;$dig3=0;
$dig2=0;
$dig1=0;
}
```

```
else
```

```
{
$x=substr($dNF[idpendaftaran],-4,4);
$dig4 = substr($x,-1,1)+1;
$dig3 = substr ($x,-2,1);$dig2 = substr ($x,-3,1);$dig1 = substr ($x,-4,1);
```
# if (\$dig4>9)

```
{
$dig4=0;
$dig3=$dig3+1;
}
```
#### else

```
{
$dig4=$dig4;
}
```
# if (\$dig3>9)

```
{
       $dig3=0;
       $dig2=$dig2+1;
       }
else
```

```
{
$dig3=$dig3;
}
```

```
if ($dig2>9)
        \{$dig2=0;$dig1=$dig1+1;
        \mathcal{E}else
        \{$dig2=$dig2;
        \}if ($dig1>9)
        \{echo "idpendaftaran habis";
        exit();
        \}else
        \{$dig1=$dig1;
        \}\}
```
\$idpendaftaran = "REG-\$thn\$bln\$dig1\$dig2\$dig3\$dig4";

\$dNF = mysql\_fetch\_array(mysql\_query("SELECT noantrian FROM tbl\_pendaftaran WHERE tanggal=CURDATE() AND idpoli='\$\_REQUEST[idpoli]' ORDER BY SUBSTR(idpendaftaran,-4,4) DESC  $LIMIT 1'$ ));

```
if(empty($dNF[noantrian]))
```

```
{
$dig4=1;$dig3=0;
$dig2=0;
$dig1=0;}
{
$x=substr($dNF[noantrian],-4,4);
$dig4 = substr ($x,-1,1)+1;$dig3 = substr($x,-2,1);
$dig2 = substr ($x,-3,1);$dig1 = substr ($x, -4, 1);
```
if (\$dig4>9)

else

```
{
       $dig4=0;
       $dig3=$dig3+1;
       }
else
       {
       $dig4=$dig4;
       }
if ($dig3>9)
       {
```

```
$dig3=0;
       $dig2=$dig2+1;
       }
else
       {
       $dig3=$dig3;
       }
if ($dig2>9)
       {
       $dig2=0;
       $dig1=$dig1+1;
       }
else
       {
       $dig2=$dig2;
       }
if ($dig1>9)
       {
       echo "idpendaftaran habis";
       exit();
       }
else
       {
       $dig1=$dig1;
       }
```
}

#### \$noantrian = "\$dig1\$dig2\$dig3\$dig4";

#### \$q1 = mysql\_query("INSERT INTO tbl\_pendaftaran (

idpendaftaran,

idpasien,

idpoli,

iddokter,

tanggal,

noantrian

)

VALUES (

'\$idpendaftaran',

## '\$\_REQUEST[idpasien]',

# '\$\_REQUEST[idpoli]',

## '\$\_REQUEST[iddokter]',

CURDATE(),

'\$noantrian'

)");

echo '<script>alert ("Pendaftaran Berhasil!.")</script>';

print "<meta http-equiv='refresh' content='0;url=berhasil.php?idpendaftaran=\$idpendaftaran'/>";

exit();

}

?>

<!DOCTYPE html>

<html lang="en">

<head>

<title>PUSKESMAS WATES</title>

<meta charset="UTF-8">

<meta name="viewport" content="width=device-width, initial-scale=1">

 $<!--</math>$ 

================================================================================== =============-->

<link rel="icon" type="image/png" href="favicon.png"/>

 $< I -$ 

================================================================================== =============-->

<link rel="stylesheet" type="text/css" href="vendor/bootstrap/css/bootstrap.min.css">

 $<$ !--

================================================================================== =============-->

<link rel="stylesheet" type="text/css" href="fonts/font-awesome-4.7.0/css/fontawesome.min.css">

 $<!--</math>$ 

================================================================================== =============--> <link rel="stylesheet" type="text/css" href="vendor/animate/animate.css">  $\leftarrow$ !--================================================================================== =============--> <link rel="stylesheet" type="text/css" href="vendor/css-hamburgers/hamburgers.min.css">  $<$ !--

==================================================================================

=============-->

<link rel="stylesheet" type="text/css" href="vendor/select2/select2.min.css">  $<!--</math>$ ================================================================================== =============--> <link rel="stylesheet" type="text/css" href="css/util.css"> <link rel="stylesheet" type="text/css" href="css/main.css">  $\leftarrow$ ================================================================================== =============--> </head> <body> <div class="limiter"> <div class="container-login100"> <div class="wrap-login100"> <div class="login100-pic js-tilt" data-tilt> <img src="admin/images/logo4.png" alt=""> </div> <form method="post" action="pendaftaran.php" enctype="multipart/form-data" class="login100-form validate-form" style="margin-top:0px"> <span class="login100-form-title" style="font-size:20px"> PILIH DOKTER </span> <p>Tanggal Pendaftaran</p> <div class="wrap-input100 validate-input"> <input class="input100" type="text" disabled

value="<?echo date("d-m-Y")?>">

<span class="focus-input100"></span>

#### <span class="symbol-input100">

<i class="fa fa-calendar" aria-

hidden="true"></i>

</span>

</div>

<p></br>Nomor Rekam Medik Anda</p>

<div class="wrap-input100 validate-input">

<input class="input100" type="text" disabled

value="<?echo \$\_REQUEST[idpasien]?>">

<span class="focus-input100"></span>

<span class="symbol-input100">

<i class="fa fa-user" aria-hidden="true"></i>

</span>

</div>

<p></br>Poli</p>

<div class="wrap-input100 validate-input">

<select class="input100" disabled="">

<option value="" selected=""></option>

<?

\$q1 = mysql\_query("SELECT \* FROM

tbl poli ORDER BY idpoli DESC");

mysql\_fetch\_array(\$q1)){

?>

while  $( $\xi$ d1 =$ 

<option value="<?echo \$d1[idpoli]?>" <?if(\$d1[idpoli]==\$\_REQUEST[idpoli]){?>selected=""<?}?>><?echo "\$d1[jenispoli]"?></option>

}

?>

</select>

<span class="focus-input100"></span>

<span class="symbol-input100">

<i class="fa fa-stethoscope" aria-

hidden="true"></i>

</span>

</div>

<p></br>Dokter</p>

<div class="wrap-input100 validate-input">

<select class="input100" name="iddokter" required="">

<option value="" selected=""></option>

\$q1 = mysql\_query("SELECT \* FROM

tbl\_dokter ORDER BY iddokter DESC");

mysql\_fetch\_array(\$q1)){

?>

<option value="<?echo \$d1[iddokter]?>" <?if(\$d1[iddokter]==\$dB[iddokter]){?>selected=""<?}?>><?echo "\$d1[nama]"?></option>

<?

?>

</select>

<span class="focus-input100"></span>

while  $(\frac{2}{3}d1 =$ 

<span class="symbol-input100">

}

<?

<i class="fa fa-user-md" ariahidden="true"></i> </span> </div> <input type="hidden" name="idpoli" value="<?echo \$\_REQUEST[idpoli]?>"> <input type="hidden" name="idpasien" value="<?echo \$\_REQUEST[idpasien]?>"> <input type="hidden" name="daftar" value="1"> </br></br> <div class="container-login100-form-btn"> <button class="login100-form-btn" type="submit"> Daftar Sekarang! </button> </div> <div class="text-center p-t-12"> <span class="txt1"> </br></br></br></br> </span> </div>

</form>

</div>

</div>

</div>

 $\leftarrow$ 

```
==================================================================================
=============-->
       <script src="vendor/jquery/jquery-3.2.1.min.js"></script>
\leftarrow!--
==================================================================================
=============-->
       <script src="vendor/bootstrap/js/popper.js"></script>
       <script src="vendor/bootstrap/js/bootstrap.min.js"></script>
\leftarrow==================================================================================
=============-->
       <script src="vendor/select2/select2.min.js"></script>
\langle!--
==================================================================================
=============-->
       <script src="vendor/tilt/tilt.jquery.min.js"></script>
       <script >
               $('.js-tilt').tilt({
                      scale: 1.1
              })
       </script>
<! -==================================================================================
=============-->
```
<script src="js/main.js"></script>

</body>

</html>

```
<?
error_reporting(0);
include "admin/page/include/connect.php";
?>
<!DOCTYPE html>
<html lang="en">
<head>
       <title>PUSKESMAS WATES</title>
       <meta charset="UTF-8">
```
<meta name="viewport" content="width=device-width, initial-scale=1">

 $<!--</math>$ 

================================================================================== =============-->

<link rel="icon" type="image/png" href="favicon.png"/>

 $<!--</math>$ 

================================================================================== =============-->

<link rel="stylesheet" type="text/css" href="vendor/bootstrap/css/bootstrap.min.css">

 $\leq$   $\frac{1}{2}$ 

================================================================================== =============-->

<link rel="stylesheet" type="text/css" href="fonts/font-awesome-4.7.0/css/fontawesome.min.css">

 $<$ !--

================================================================================== =============-->

<link rel="stylesheet" type="text/css" href="vendor/animate/animate.css">

 $<$ !--

==================================================================================

=============-->

<link rel="stylesheet" type="text/css" href="vendor/css-hamburgers/hamburgers.min.css">

 $\leftarrow$ ================================================================================== =============-->

<link rel="stylesheet" type="text/css" href="vendor/select2/select2.min.css">

 $\lt$   $\sim$ 

================================================================================== =============-->

<link rel="stylesheet" type="text/css" href="css/util.css">

<link rel="stylesheet" type="text/css" href="css/main.css">

 $< I -$ 

```
==================================================================================
=============-->
```
</head>

<body>

<div class="limiter">

<div class="container-login100">

<div class="wrap-login100">

<div class="login100-pic js-tilt" data-tilt>

<img src="admin/images/logo4.png" alt="">

</div>

<?

if(!empty(\$\_REQUEST[ktp]))

{

 $$thn = date("y");$ 

\$bln = date("m");

 \$dNF = mysql\_fetch\_array(mysql\_query("SELECT idpasien FROM tbl\_pasien WHERE SUBSTR(idpasien,4,2)='\$thn' AND SUBSTR(idpasien,6,2)='\$bln' ORDER BY SUBSTR(idpasien,-4,4) DESC LIMIT 1"));

if(empty(\$dNF[idpasien]))

```
{
```
 $$dig4=1;$ 

```
$dig3=0;
```
\$dig2=0;

```
$dig1=0;
```

```
}
```
else

{ \$x=substr(\$dNF[idpasien],-4,4); \$dig4 = substr(\$x,-1,1)+1; \$dig3 = substr(\$x,-2,1); \$dig2 = substr(\$x,-3,1);  $$dig1 = substr ($x,-4,1);$ 

if (\$dig4>9)

```
{
       $dig4=0;
       $dig3=$dig3+1;
       }
else
       {
       $dig4=$dig4;
       }
if ($dig3>9)
       {
       $dig3=0;
```

```
$dig2=$dig2+1;
       }
else
       {
       $dig3=$dig3;
       }
if ($dig2>9)
       {
       $dig2=0;
       $dig1=$dig1+1;
       }
else
       {
       $dig2=$dig2;
       }
if ($dig1>9)
       {
       echo "idpasien habis";
       exit();
       }
else
       {
       $dig1=$dig1;
       }
}
```

```
$idpasien = "RM-$thn$bln$dig1$dig2$dig3$dig4";
```
\$tanggallahir = date("Y-m-

d",strtotime(\$\_REQUEST[tanggallahir]));

```
$q1 = mysql_query("INSERT INTO tbl_pasien (
```
idpasien,

nama,

jk,

tanggallahir,

alamat,

nobpjs,

ktp

)

VALUES (

'\$idpasien',

'\$\_REQUEST[nama]',

'\$\_REQUEST[jk]',

'\$tanggallahir',

'\$\_REQUEST[alamat]',

'\$\_REQUEST[nobpjs]',

'\$\_REQUEST[ktp]'

)");

echo "<script>alert ('Resgitrasi Anda Berhasil. Nomor Rekam Medik Anda \$idpasien. Gunakan Nomor Rekam Medik Untuk Pendaftaran Berobat.')</script>";

print "<meta http-equiv='refresh' content='0;url=index.php'/>"; exit; } ?> <form method="post" action="" enctype="multipart/form-data" class="login100-form validate-form" style="margin-top:-80px"> <span class="login100-form-title" style="font-size:20px"> FORMULIR REGISTRASI PASIEN </span> <p>Nama Pasien</p> <div class="wrap-input100 validate-input"> <input name="nama" value="<?echo \$dB[nama]?>" onkeypress="return

buat\_angka(event,',.qwertyuiopasdfghjklzxcvbnmQWERTYUIOPASDFGHJKLZXCVBNM ')" class="input100" maxlength="200" required="required" type="text">

<span class="focus-input100"></span>

<span class="symbol-input100">

<i class="fa fa-user" aria-hidden="true"></i>

</span>

</div>

<p>KTP</p>

<div class="wrap-input100 validate-input">

 <input name="ktp" value="<?echo \$dB[ktp]?>" maxlength="16" onkeypress="return buat\_angka(event,'1234567890')" class="input100" maxlength="16" type="text">

<span class="focus-input100"></span>

<span class="symbol-input100">

<i class="fa fa-user" aria-hidden="true"></i>

</span>

</div>

<p>No. BPJS</p>

<div class="wrap-input100 validate-input">

 <input name="nobpjs" value="<?echo \$dB[nobpjs]?>" maxlength="16" onkeypress="return buat\_angka(event,'1234567890')" class="input100" maxlength="16" type="text">

<span class="focus-input100"></span>

<span class="symbol-input100">

<i class="fa fa-user" aria-hidden="true"></i>

</span>

</div>

<p></br>Jenis Kelamin</p>

<div class="wrap-input100 validate-input">

<input type="radio" id="Laki-laki" name="jk"

value="Laki-laki">

```
<label for="Laki-laki">Laki-laki</label> 
  
                                              <input type="radio" id="jk" name="jk" 
value="Perempuan">
                                              <label for="Perempuan">Perempuan</label>
                                              \leftarrow !-- <select name="jk" class="input100" required="">
               <option value="" selected=""></option>
                      <option value="" selected=""></option>
                       <option value="Laki-laki" <?if("Laki-laki"==$dB[jk]){?>selected=""<?}?>>Laki-
laki</option>
                       <option value="Perempuan" 
<?if("Perempuan"==$dB[jk]){?>selected=""<?}?>>Perempuan</option>
              </select>
                                              <span class="focus-input100"></span>
                                              <span class="symbol-input100">
                                                      <i class="fa fa-male" aria-
hidden="true"></i>
                                              </span>
                                              -->
                                       </div>
                                       <p></br>Tanggal Lahir</p>
                                       <div class="wrap-input100 validate-input">
```
<input class="input100" type="text" required name="tanggallahir" value="<?echo date("d-m-Y")?>">

<span class="focus-input100"></span>

<span class="symbol-input100">

<i class="fa fa-calendar" aria-

hidden="true"></i>

</span>

</div>

<p></br>Alamat</p>

<div class="wrap-input100 validate-input">

 <input name="alamat" value="<?echo \$dB[alamat]?>" class="input100" maxlength="200" required="required" type="text">

<span class="focus-input100"></span>

<span class="symbol-input100">

hidden="true"></i>

<i class="fa fa-location-arrow" aria-

</span>

</div>

</br></br>

<div class="container-login100-form-btn">

<button class="login100-form-btn" type="submit">

Simpan

</button>

</div>

<div class="text-center p-t-12">

<a class="txt2" href="index.php">

<i class="fa fa-long-arrow-left m-l-5" aria-

hidden="true"></i>

Kembali

</a>

</div>

```
</form>
```
</div>

</div>

</div>

 $$ ================================================================================== =============--> <script src="vendor/jquery/jquery-3.2.1.min.js"></script>

 $\leftarrow$ !--

================================================================================== =============-->

<script src="vendor/bootstrap/js/popper.js"></script>

<script src="vendor/bootstrap/js/bootstrap.min.js"></script>

 $<$ !--

================================================================================== =============-->

<script src="vendor/select2/select2.min.js"></script>

 $$ 

==================================================================================

=============-->

<script src="vendor/tilt/tilt.jquery.min.js"></script>

<script >

\$('.js-tilt').tilt({

scale: 1.1

})

</script>

 $< I -$ 

=============-->

<script src="js/main.js"></script>

</body>

</html>

 $\langle$ ?

error\_reporting(0);

```
include "admin/page/include/connect.php";
```
\$dCek = mysql\_fetch\_array(mysql\_query("SELECT \* FROM tbl\_pasien WHERE idpasien='\$\_REQUEST[idpasien]'"));

 $\gtrsim$ 

<!DOCTYPE html>

<html lang="en">

<head>

```
<title>PUSKESMAS WATES</title>
```
<meta charset="UTF-8">

<meta name="viewport" content="width=device-width, initial-scale=1">

 $\left| -1 \right|$ 

=============-->

<link rel="icon" type="image/png" href="favicon.png"/>

 $< I -$ 

=============-->

<link rel="stylesheet" type="text/css" href="vendor/bootstrap/css/bootstrap.min.css">

 $<!--</math>$ ================================================================================== =============--> <link rel="stylesheet" type="text/css" href="fonts/font-awesome-4.7.0/css/fontawesome.min.css">  $<$ !--================================================================================== =============--> <link rel="stylesheet" type="text/css" href="vendor/animate/animate.css">  $\leftarrow$ !--================================================================================== =============--> <link rel="stylesheet" type="text/css" href="vendor/css-hamburgers/hamburgers.min.css">  $<$ !--================================================================================== =============--> <link rel="stylesheet" type="text/css" href="vendor/select2/select2.min.css">  $< I -$ ================================================================================== =============--> <link rel="stylesheet" type="text/css" href="css/util.css"> <link rel="stylesheet" type="text/css" href="css/main.css">  $<$ !--================================================================================== =============--> </head> <body> <div class="limiter"> <div class="container-login100">

<div class="wrap-login100">

<div class="login100-pic js-tilt" data-tilt>

<img src="admin/images/logo4.png" alt="">

</div>

<form method="post" action="berhasil.php"

enctype="multipart/form-data" class="login100-form validate-form" style="margin-top:0px">

<span class="login100-form-title" style="font-size:20px">

CEK PENDAFTARAN

</span>

<p></br>ID Pendaftaran Anda</p>

<div class="wrap-input100 validate-input">

<input class="input100" type="text"

name="idpendaftaran" required="" placeholder="ID Pendaftan">

<span class="focus-input100"></span>

<span class="symbol-input100">

<i class="fa fa-user" aria-hidden="true"></i>

</span>

</div>

</br></br>

<div class="container-login100-form-btn">

<button class="login100-form-btn" type="submit">

Cek Pendaftaran

</button>

</div>

<div class="text-center p-t-12">

<span class="txt1">

</br></br></br></br>

</span>

</div>

</form>

</div>

</div>

</div>

 $\leftarrow$ !--

================================================================================== =============-->

<script src="vendor/jquery/jquery-3.2.1.min.js"></script>

 $< I -$ 

================================================================================== =============-->

<script src="vendor/bootstrap/js/popper.js"></script>

<script src="vendor/bootstrap/js/bootstrap.min.js"></script>

 $\leftarrow$ 

================================================================================== =============-->

<script src="vendor/select2/select2.min.js"></script>

 $$ 

==================================================================================

=============-->

<script src="vendor/tilt/tilt.jquery.min.js"></script>

<script >

\$('.js-tilt').tilt({

scale: 1.1

})

#### </script>

 $\leftarrow$ ================================================================================== =============-->

<script src="js/main.js"></script>

</body>

</html>

<?

error\_reporting(0);

include "admin/page/include/connect.php";

\$dA = mysql\_fetch\_array(mysql\_query("SELECT \* FROM tbl\_pendaftaran WHERE idpendaftaran='\$\_REQUEST[idpendaftaran]'"));

```
$dB = mysql_fetch_array(mysql_query("SELECT * FROM tbl_poli WHERE idpoli='$dA[idpoli]'"));
```
\$TP = mysql\_num\_rows(mysql\_query("SELECT \* FROM tbl\_pendaftaran WHERE tanggal='\$dA[tanggal]' AND idpoli='\$dA[idpoli]'"));

?>

<!DOCTYPE html>

<html lang="en">

<head>

<title>PUSKESMAS WATES</title>

<meta charset="UTF-8">

<meta name="viewport" content="width=device-width, initial-scale=1">

 $\leftarrow$ 

==================================================================================

=============-->

<link rel="icon" type="image/png" href="favicon.png"/>

 $\leftarrow$ ================================================================================== =============-->

<link rel="stylesheet" type="text/css" href="vendor/bootstrap/css/bootstrap.min.css">

 $\left| - \right|$ 

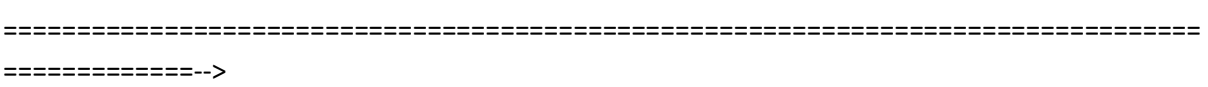

<link rel="stylesheet" type="text/css" href="fonts/font-awesome-4.7.0/css/fontawesome.min.css">

 $\leftarrow$ 

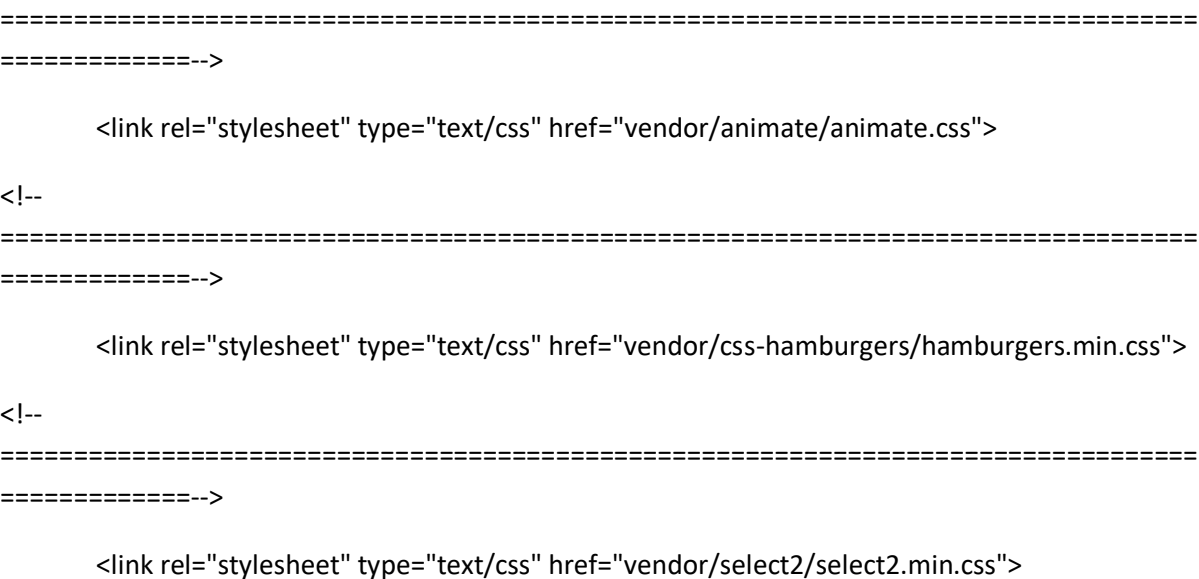

 $\langle$  --

==================================================================================

=============-->

<link rel="stylesheet" type="text/css" href="css/util.css">

<link rel="stylesheet" type="text/css" href="css/main.css">

 $\left| - \right|$ 

================================================================================== =============-->

</head>

<body>

<div class="limiter">

<div class="container-login100">

<div class="wrap-login100">

<div class="login100-pic js-tilt" data-tilt>

<img src="admin/images/logo4.png" alt="">

</div>

<form method="post" action="index.php" enctype="multipart/formdata" class="login100-form validate-form" style="margin-top:0px">

<span class="login100-form-title" style="font-size:20px">

SELAMAT PEMDAFTARAN ANDA BERHASIL!

</span>

<center>

<p>Berikut adalah ID Pendaftaran Anda</p>

<b><?echo \$ REQUEST[idpendaftaran]?></b>

</br></br>

<p>Nomor Antrian Anda Adalah</p>

<b><?echo \$dA[noantrian]?></b>

</br></br>

<p>Total Pasien yang Mendaftar pada Tanggal <b><?echo date("d-m-Y",strtotime(\$dA[tanggal]))?></b> di Poli <b><?echo \$dB[jenispoli]?></b></p>

<b><?echo \$TP?> Pasien</b>

</center>

#### </br></br>

<div class="container-login100-form-btn">

<button class="login100-form-btn" type="submit">

Kembali

</button>

</div>

<div class="text-center p-t-12">

<span class="txt1">

</br></br></br></br>

</span>

</div>

</form>

</div>

</div>

</div>

 $<$ !--

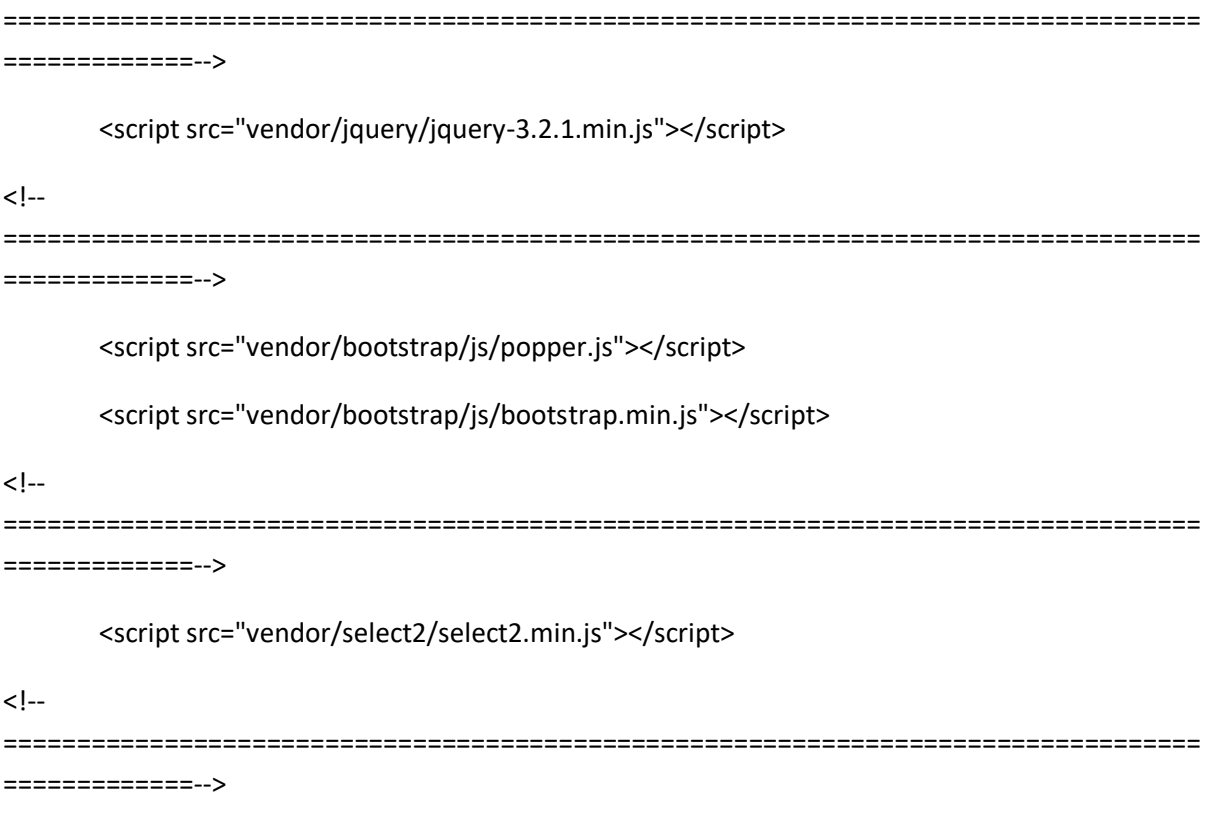

<script src="vendor/tilt/tilt.jquery.min.js"></script>

# <script >

\$('.js-tilt').tilt({

scale: 1.1

})

</script>

 $\leftarrow$ 

==================================================================================

=============-->

<script src="js/main.js"></script>

</body>

</html>

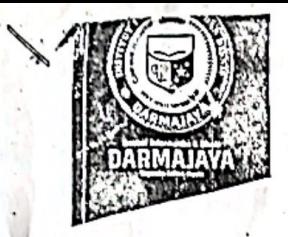

#### **SURAT KEPUTUSAN REKTOR IIB DARMAJAYA** NOMOR: SK.0436/DMJ/DFIK/BAAK/X-19 Tentang Dosen Pembimbing Skripsi Semester Ganjil TA.2019/2020 Program Studi S1 Sistem Informasi

#### **REKTOR IIB DARMAJAYA**

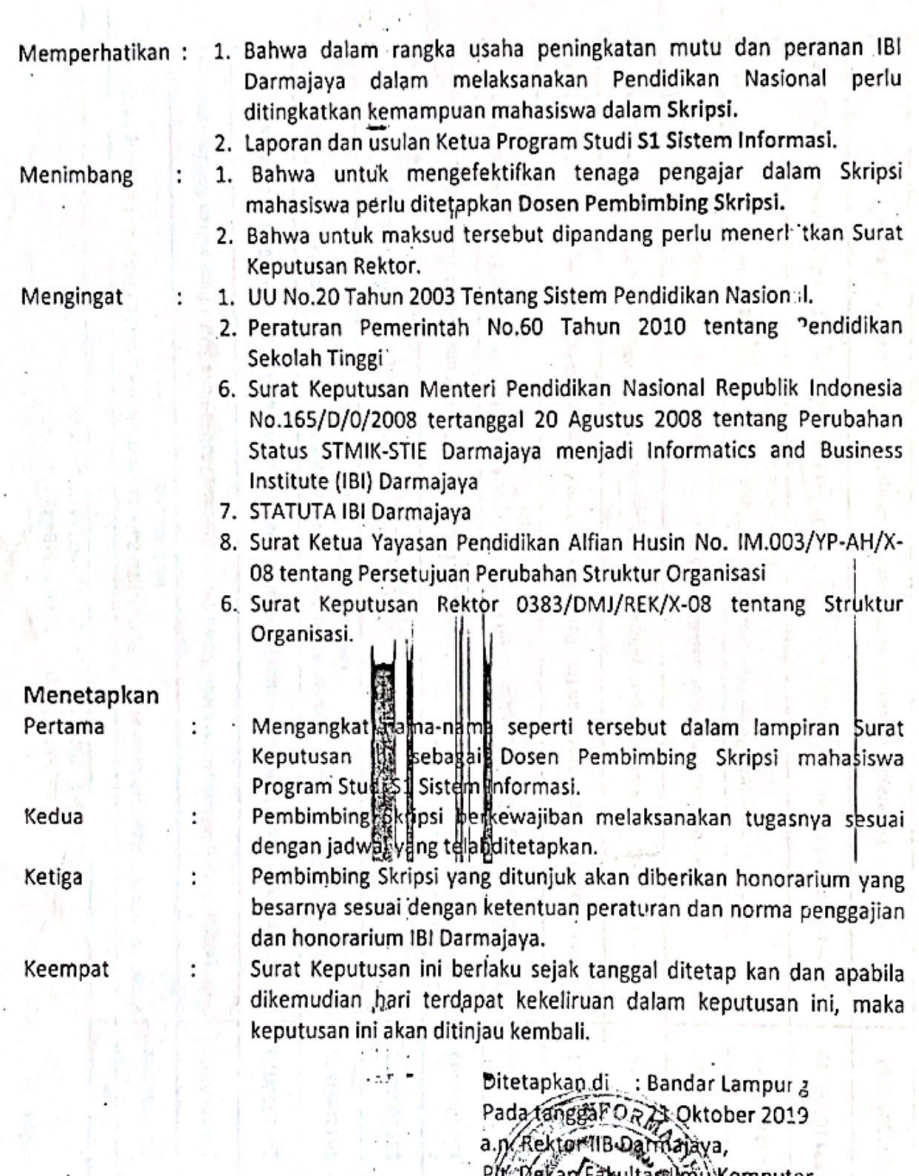

1. Ketua Jurusan S1 Sistem Informasi<br>2. Yang bersangkutan<br>3. Arsip

Jalan Z.A. Pagar Alam, No.93, Labuhan<br>Ratu, Bandar Lampung, Lampung 谷

www.darmajaya.ac.id X info@darmajaya.ac.id

NIK. 00590203

 $C$  0721-787214 图 0721-700261

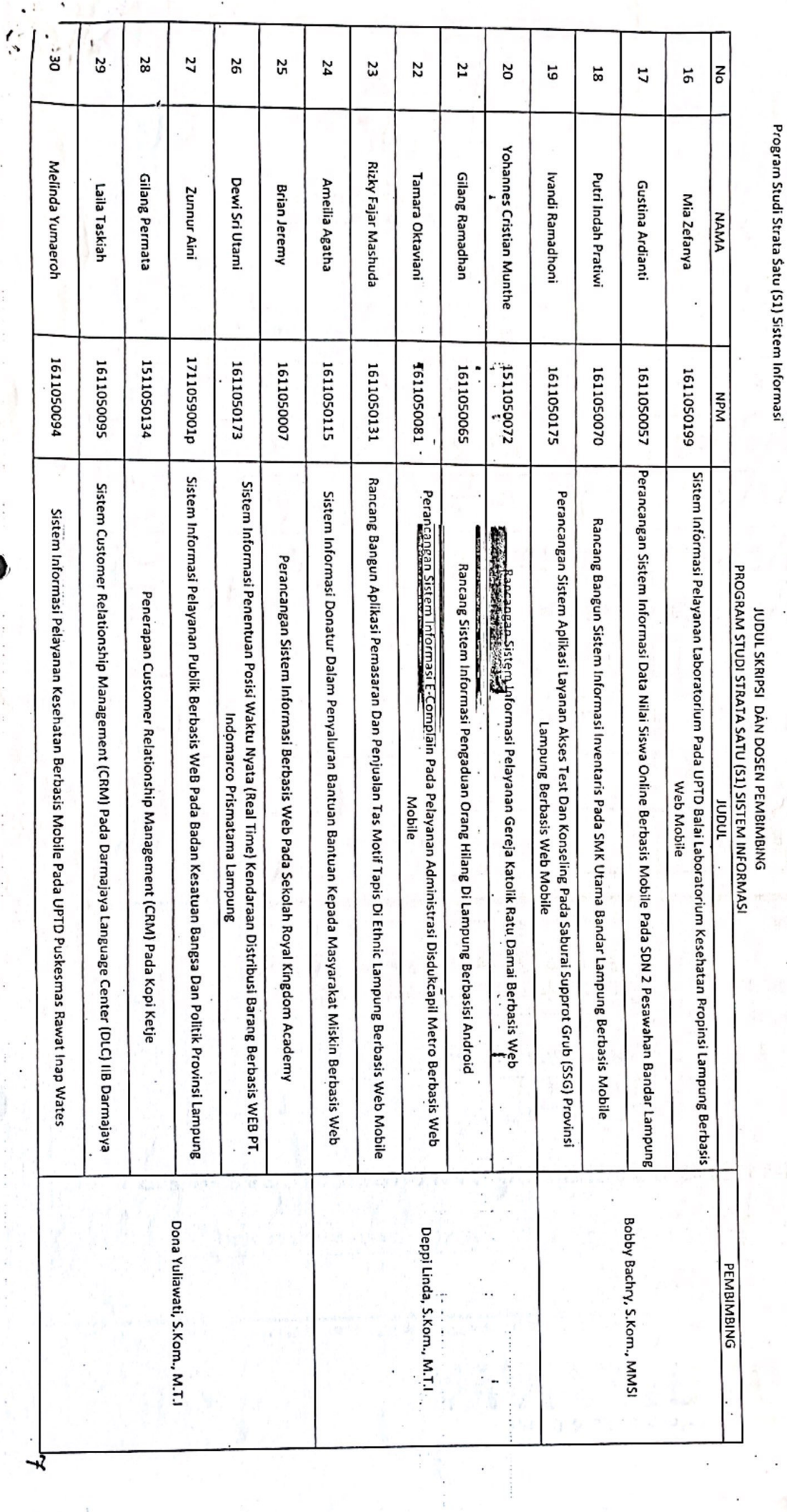

 $\ddot{\phantom{0}}$ 

 $\cdots$  .

 $\overline{\mathcal{A}}$ 

 $\mathbf{E}$ 

 $\ddot{\phantom{a}}$ 

J.

 $\bar{b}$ 

Lampiran<br>Nomor<br>Perihal : Surat Keputusan Rektor IBI Darmajaya<br>: SK. 0436/DMI/DEIK/BAAK/X-19<br>: 21 Oktober 2019<br>: Pembimbing Penulisan Skripsi

Scanned with CamScanner

l,

 $\ddot{\phantom{0}}$ 

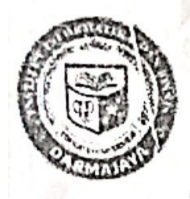

# Institut Informatika & Bisnis  $\mathbb{I} \mathbb{A}$ VA

Jl. Zeinst Abidin Pagar Alam No. 93 Bandar Lampung 35142 Telp 787214 Fax. 700261 http://darmajaya.ac.id Yayasan Alfian Husin

# **FORMULIR**

BIRO ADMINISTRASI AKADEMIK KEMAHASISWAAN (BAAK)

# FORM KONSULTASI/BIMBINGAN SKRIPSI/TUGAS AKHIR \*)

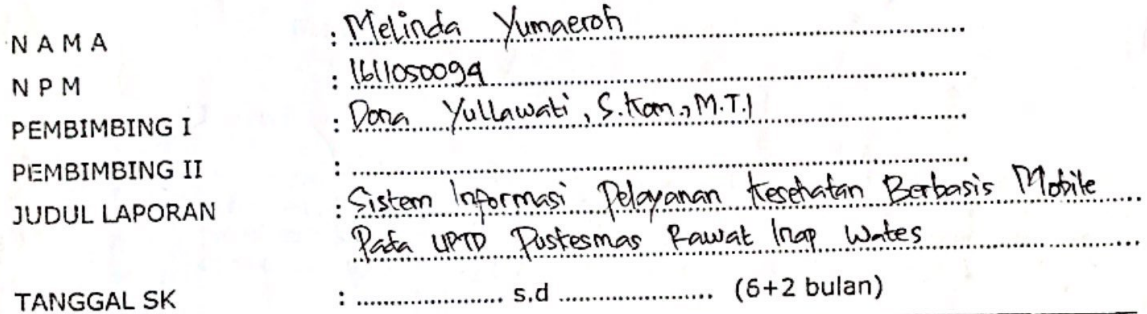

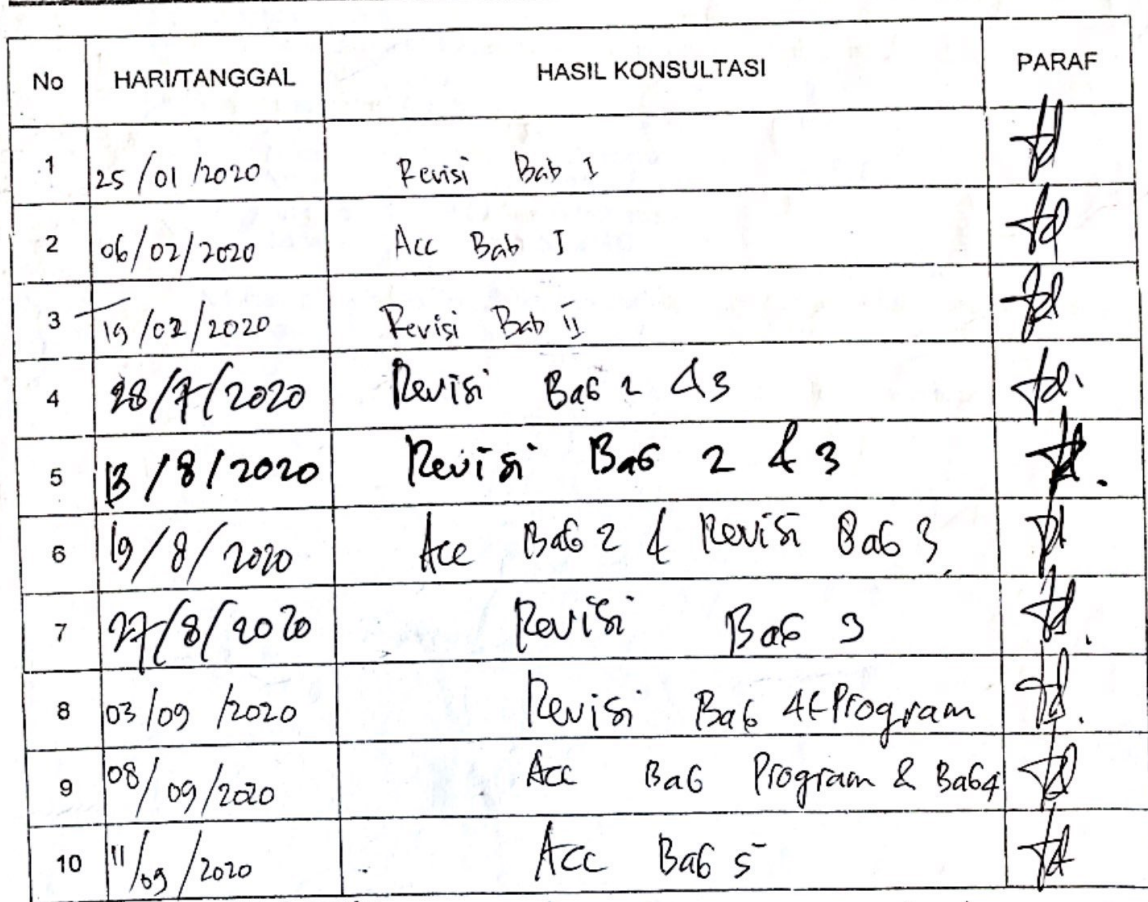

\*) Coret yang tidak perlu

Bandar Lampung, 11/09 /2020 Ketua Jurusan

 $(N4 + 10k0.5 + 000...)$  M.T.1 NIK. 0044 0702

# Scanned with CamScanner

En de h

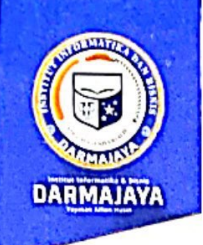

Bandar Lampung, 04 Desember 2019

Nomor : Penelitian.006/DMJ/DEKAN/BAAK/XII-19 Lampiran ٠.

Perihal : Permohonan Izin Penelitian

Kepada Yth.

#### **UPTD Puskesmas Rawat Inap Wates**  $Di -$

Wates, Kec. Bumi Ratu Nuban, Kab. Lampung Tengah

Dengan hormat.

Sehubungan dengan peraturan Akademik Institut Bisnis dan Informatika (IBI) bahwa mahasiswa/i Strata Satu (S1) yang akan menyelesaikan studinya diwajibkan untuk memiliki pengalaman kerja dengan melaksanakan Penelitian dan membuat laporan yang waktunya disesuaikan dengan kalender Institut Bisnis dan Informatika (IBI) Darmajaya.

Untuk itu kami mohon kerja sama Bapak/Ibu agar kiranya dapat menerima mahasiswa/i untuk melakukan Penelitian, pelaksanaannya yang dimulai dari tanggal 16 Desember 2019 s.d 31 Januari 2020 (selama satu setengah bulan).

Adapun mahasiswa/i tersebut adalah :

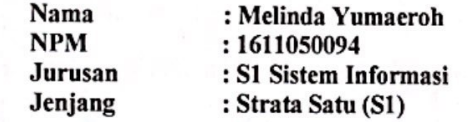

Demikian permohonan ini dibuat, atas perhatian dan kerjasama yang baik kami ucapkan terimakasih.

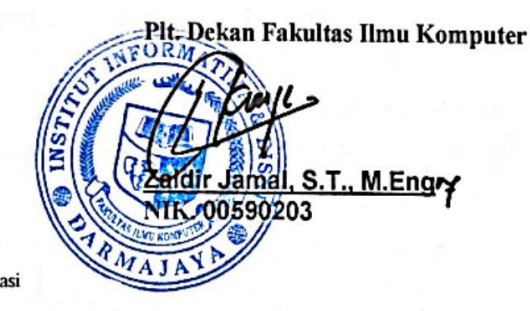

Tembusan:

1. Jurusan S1 Sistem Informasi

 $2.$ Arsip.

Jalan Z.A. Pagar Alam, No.93, Labuhan A Ratu, Bandar Lampung, Lampung

www.darmajaya.ac.id info@darmajaya.ac.id € 0721-787214  $\blacksquare$ 0721-700261

# **Scanned with CamScanner**

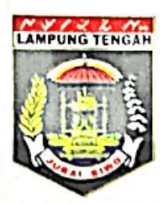

#### PEMERINTAH KABUPATEN LAMPUNG TENGAH **DINAS KESEHATAN UPTD PUSKESMAS RAWAT INAP WATES KECAMATAN BUMI RATU NUBAN** Jalan Raya Lintas Sumatra Km 45 Wates Kode Pos 34161 e-mail: pkm.wates@yahoo.com

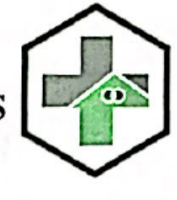

Wates, 06 Desember 2019

Nomor : 441 H GH / XII / PKM/2019 Lamp  $\epsilon$  . Perihal : Izin Penelitian

Kepada Yth, Direktur Akademik Insitut Bisnis dan Informatika (IBI)  $di -$ Tempat

Dengan hormat,

Berdasarkan surat dari Akademik Insitut **Bisnis** dan Informatika  $(IBI)$ No:Penelitian.006/DMJ/DEKAN/BAAK/XII-19, Perihal Permohonan izin Penelitian, Maka dengan ini kami memberikan izin kepada mahasiswi Akademik Insitut Bisnis dan Informatika  $(IBI)$ :

Nama : Melinda Yumaeroh **NPM** : 1611050094

Guna melaksanakan kegiatan Penelitian: Untuk memiliki pengelaman kerja dengan melaksanakan Penelitian dan membuat Laporan . yang berada pada wilayah kerja UPTD Puskesmas Rawat Inap Wates, Kecamatan Bumi Ratu Nuban, Kabupaten Lampung Tengah. Demikian surat izin ini dibuat agar dapat dipergunakan sebagaimana mestinya.

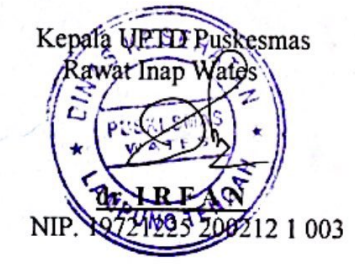

**Scanned with CamScanner**